# МИНИСТЕРСТВО СЕЛЬСКОГО ХОЗЯЙСТВА РОССИЙСКОЙ ФЕДЕРАЦИИ

Федеральное государственное бюджетное образовательное учреждение высшего образования «Брянский государственный аграрный университет»

**УТВЕРЖДАЮ** Проректор по учебной работе Г.П. Малявко Ээйюня 2021г.

## Конфигурирование в системе 1С: Предприятие (Наименование дисциплины)

# РАБОЧАЯ ПРОГРАММА ДИСЦИПЛИНЫ

Закреплена за кафедрой

Направление подготовки

Направленность (профиль)

Квалификация

Форма обучения

Общая трудоемкость

информатики, информационных систем и технологий

09.03.03 Прикладная информатика

Программно-технические средства информатизации

Бакалавр

очная, заочная

5 3.e.

Брянская область 2021

Программу составил(и):

к.э.н., доцент Лысенкова С.Н.  $\frac{1}{2}$ 

Рецензент(ы):

к.э.н., доцент Войтова Н.А.

Рабочая программа дисциплины «Конфигурирование в системе 1С:Предприятие» разработана в соответствии с ФГОС ВО - бакалавриат по направлению подготовки 09.03.03 Прикладная информатика, утверждённого приказом Министерства образования и науки РФ от 19 сентября 2017 г., №922.

составлена на основании учебных планов 2021 года поступления:

направление подготовки 09.03.03 Прикладная информатика направленность (профиль) Программно-технические средства информатизации

утвержденных учёным советом вуза от «17» июня 2021 г. протокол №11

Рабочая программа одобрена на заседании кафедры информатики, информационных систем и технологий

Протокол от «17» июня 2021г. №12

Зав. кафедрой, к.э.н., доцент Ульянова Н.Д.

/14  $(noonucb)$ 

### **1. ЦЕЛИ ОСВОЕНИЯ ДИСЦИПЛИНЫ**

1.1. Сформировать у обучающихся теоретические и практические навыки по разработке программного обеспечения для решения экономических задач с применением технологической платформы «1С: Предприятие», обучение работе с научно-технической литературой и технической документацией по программному обеспечению.

## **2. МЕСТО ДИСЦИПЛИНЫ В СТРУКТУРЕ ОПОП**

 $5\pi$ ок ОПОП ВО $\cdot$  51. В 08

2.1 Требования к предварительной подготовке обучающегося:

Для освоения дисциплины обучающиеся используют знания, умения, навыки, способы деятельности и установки, сформированные в ходе изучения дисциплин: «Информационные системы и технологии»; «Проектирование информационных систем»; «Предметно-ориентированные экономические информационные системы».

2.2 Дисциплины и практики, для которых освоение данной дисциплины (модуля) необходимо как предшествующее:

Знания и практические навыки, полученные в курсе «Конфигурирование в системе 1С:Предприятие» используются в дальнейшем при подготовке выпускных квалификационных работ.

# **3. КОМПЕТЕНЦИИ ОБУЧАЮЩЕГОСЯ, ФОРМИРУЕМЫЕ В РЕЗУЛЬТАТЕ ОСВОЕНИЯ ДИСЦИПЛИНЫ (МОДУЛЯ)**

В результате изучения дисциплины обучающийся должен усвоить трудовые функции в соответствии с профессиональным стандартом «Специалист по информационным системам» (утвержден приказом Министерства труда и социальной защиты РФ от России от 18 ноября 2014 года № 895н).

Обобщенная трудовая функция – Выполнение работ и управление работами по созданию (модификации) и сопровождению ИС, автоматизирующих задачи организационного управления и бизнес-процессы (код – С/6).

Трудовая функция - Проектирование и дизайн ИС ( код С/16.6).

Трудовые действия: Разработка структуры программного кода ИС

Освоение дисциплины направлено на формирование следующих компетенций:

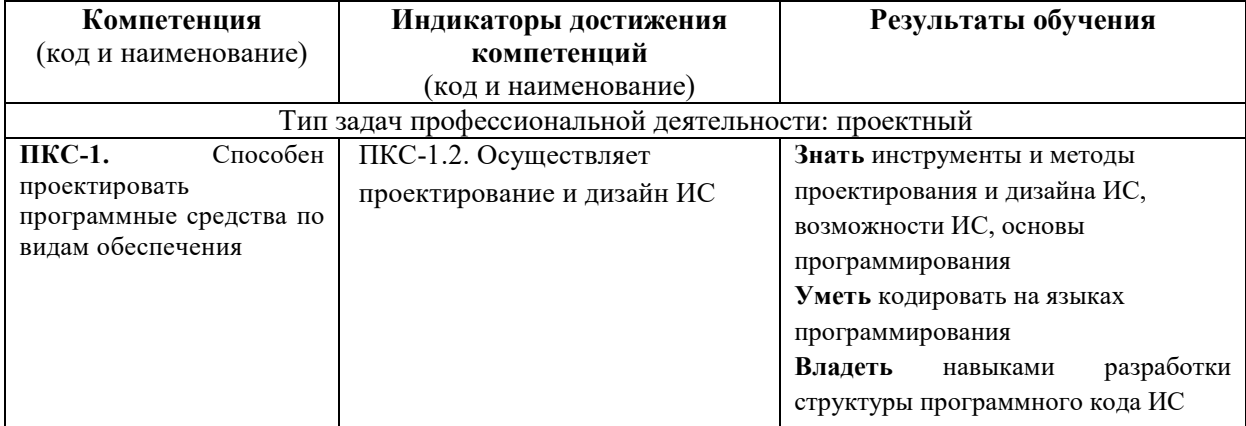

### **4. РАСПРЕДЕЛЕНИЕ ЧАСОВ ДИСЦИПЛИНЫ ПО СЕМЕСТРАМ (очная форма)**

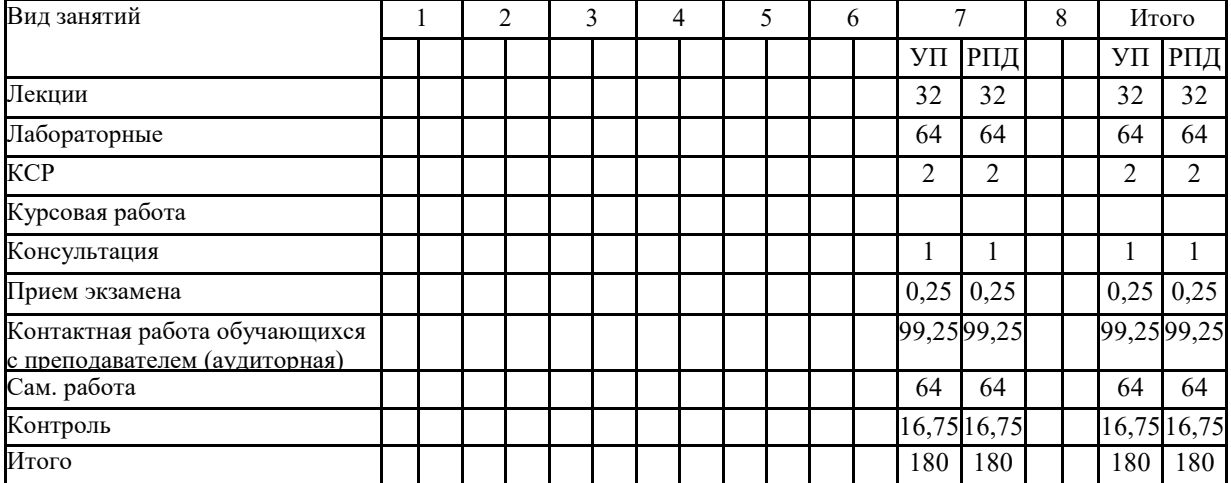

### **РАСПРЕДЕЛЕНИЕ ЧАСОВ ДИСЦИПЛИНЫ ПО КУРСАМ (заочная форма)**

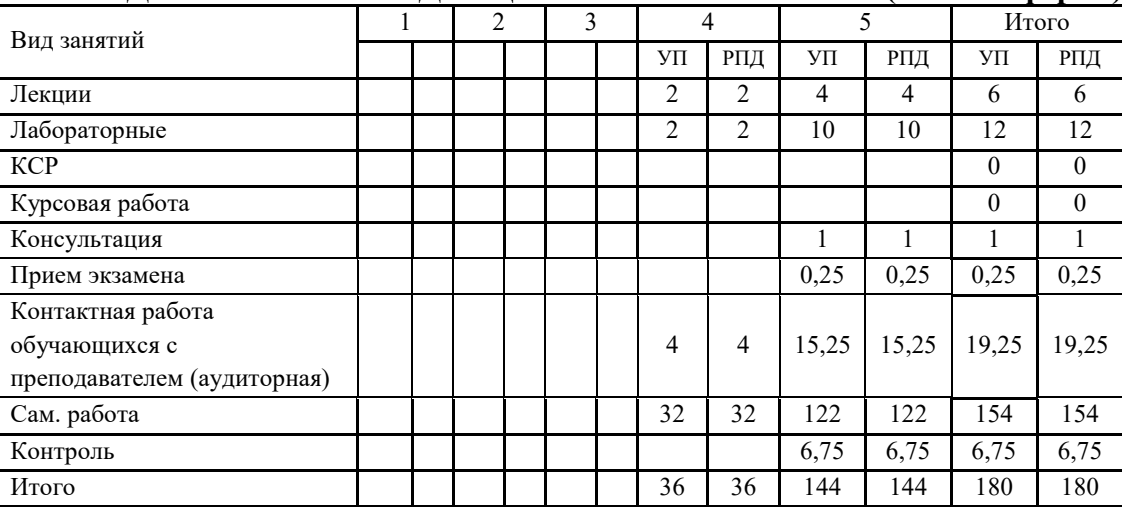

## **СТРУКТУРА И СОДЕРЖАНИЕ ДИСЦИПЛИНЫ (очная форма)**

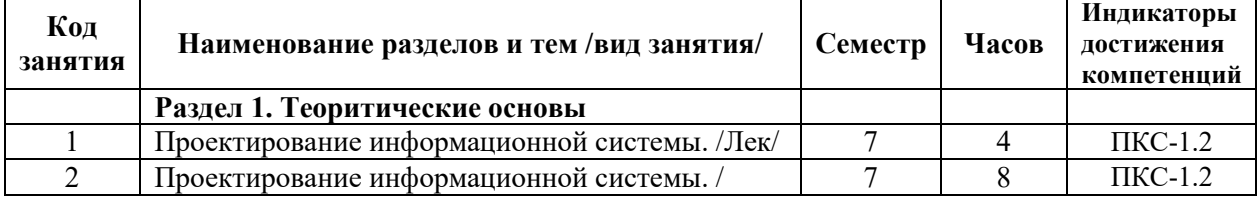

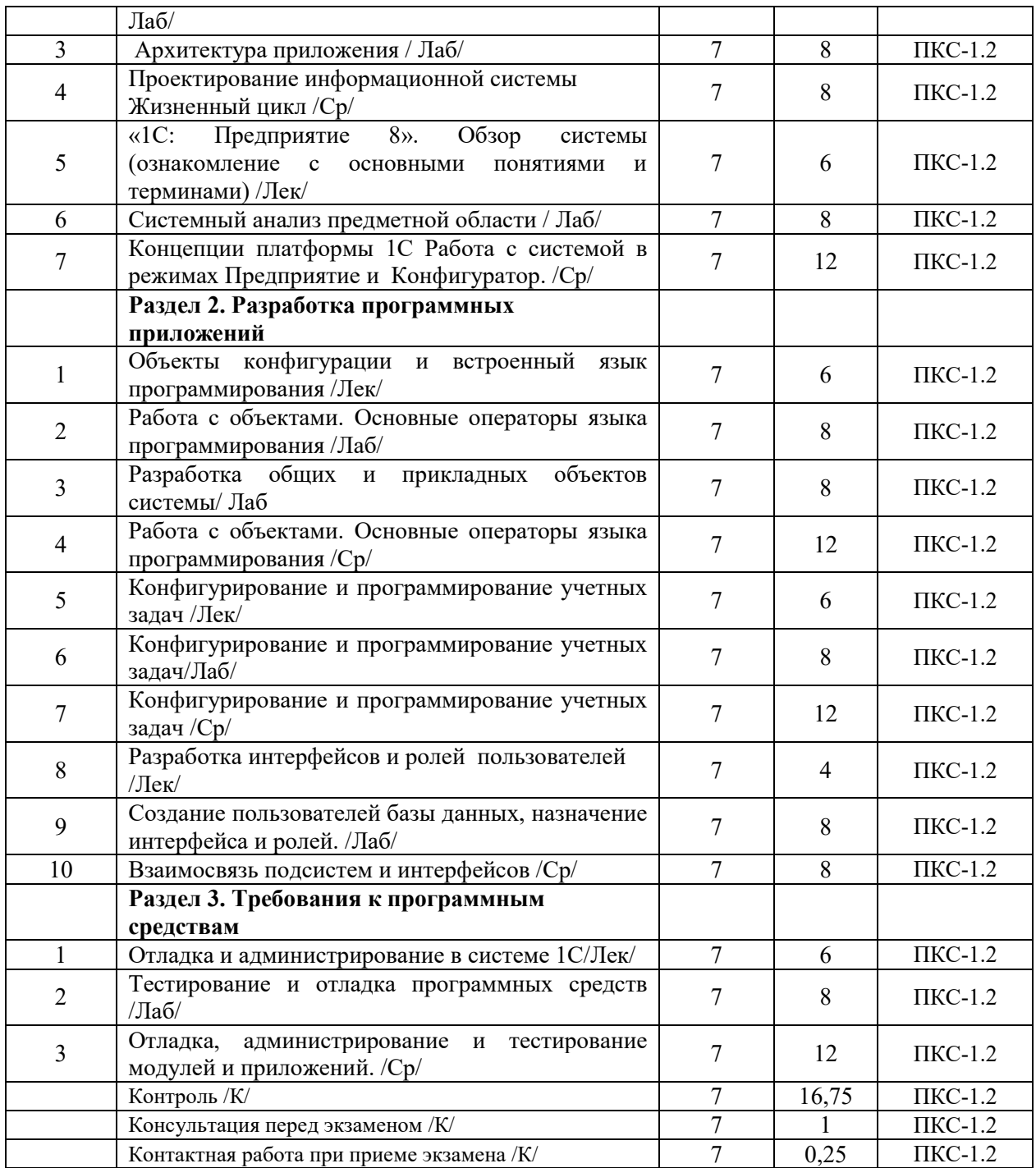

# **СТРУКТУРА И СОДЕРЖАНИЕ ДИСЦИПЛИНЫ (заочная форма)**

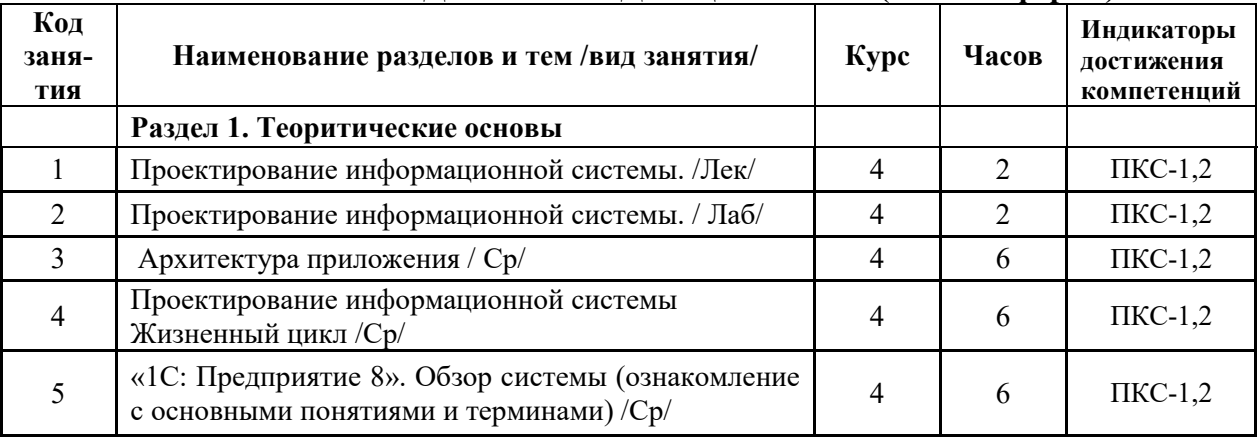

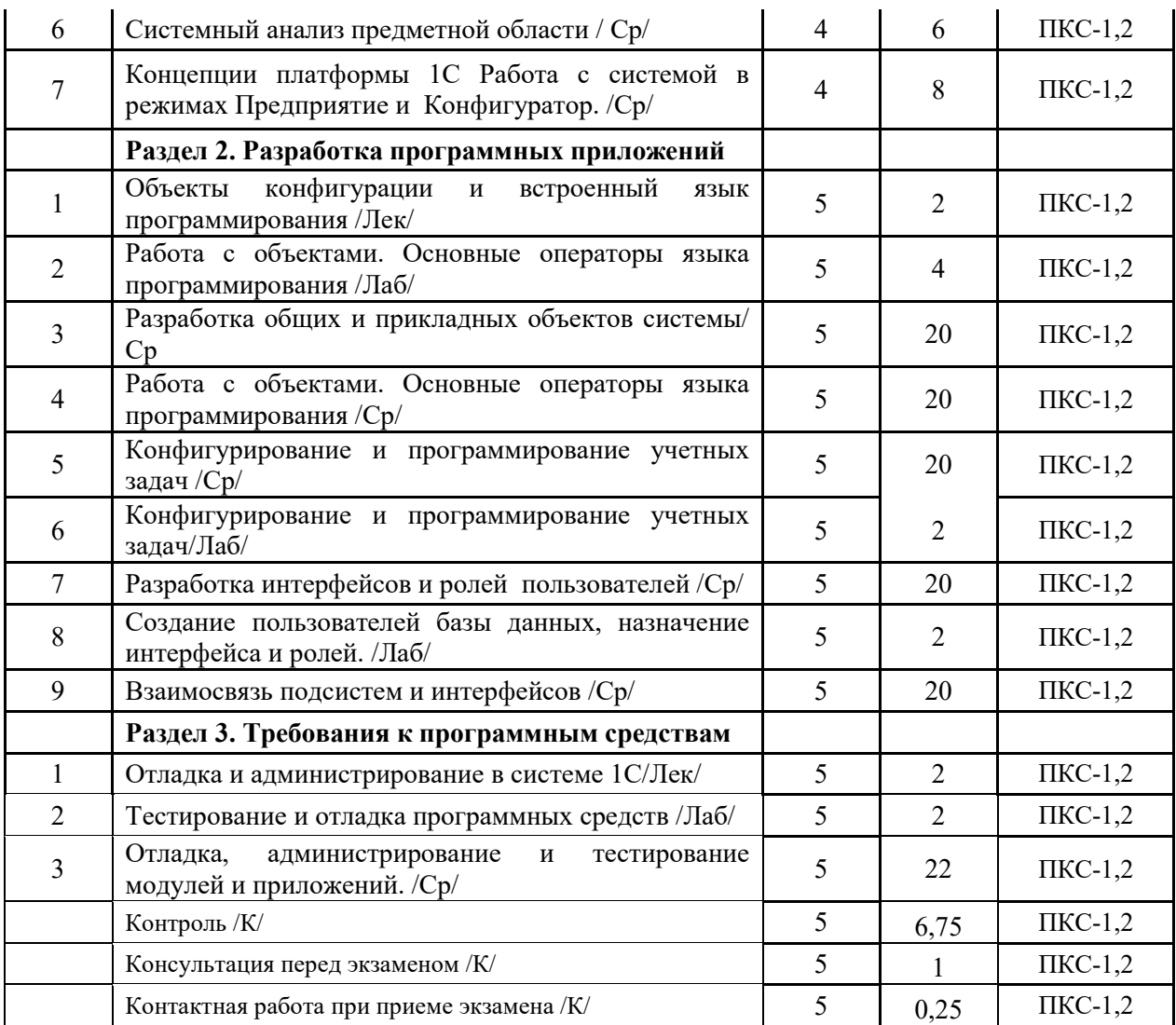

Реализация программы предполагает использование традиционной, активной и интерактивной форм обучения на лекционных и лабораторных занятиях.

## **5. ФОНД ОЦЕНОЧНЫХ СРЕДСТВ**

### **Фонд оценочных средств**

**Приложение №1** 

# **6. УЧЕБНО-МЕТОДИЧЕСКОЕ И ИНФОРМАЦИОННОЕ ОБЕСПЕЧЕНИЕ ДИСЦИПЛИНЫ (МОДУЛЯ)**

### **6.1. Рекомендуемая литература**

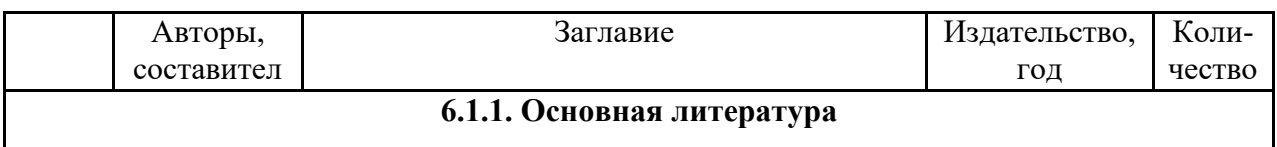

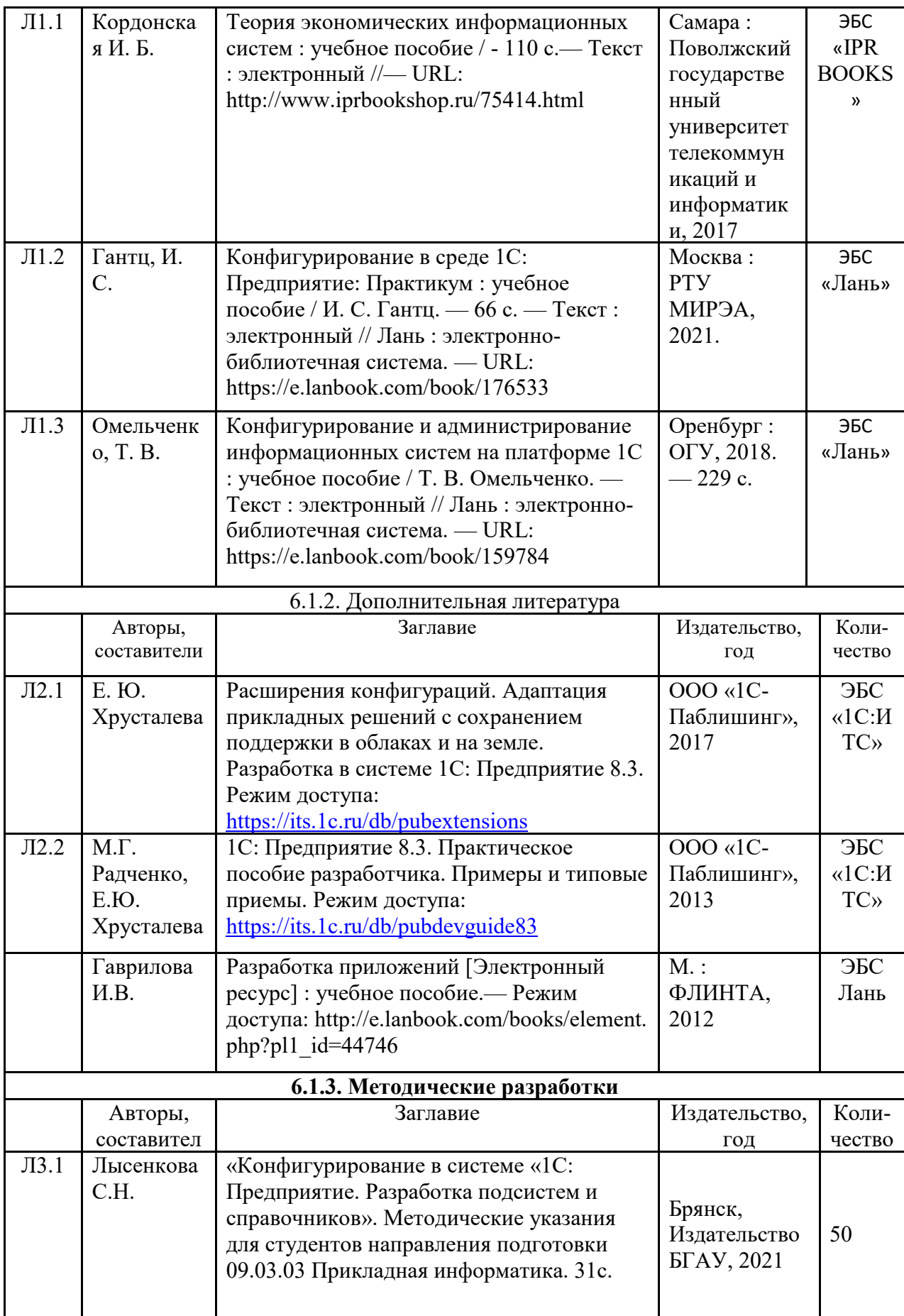

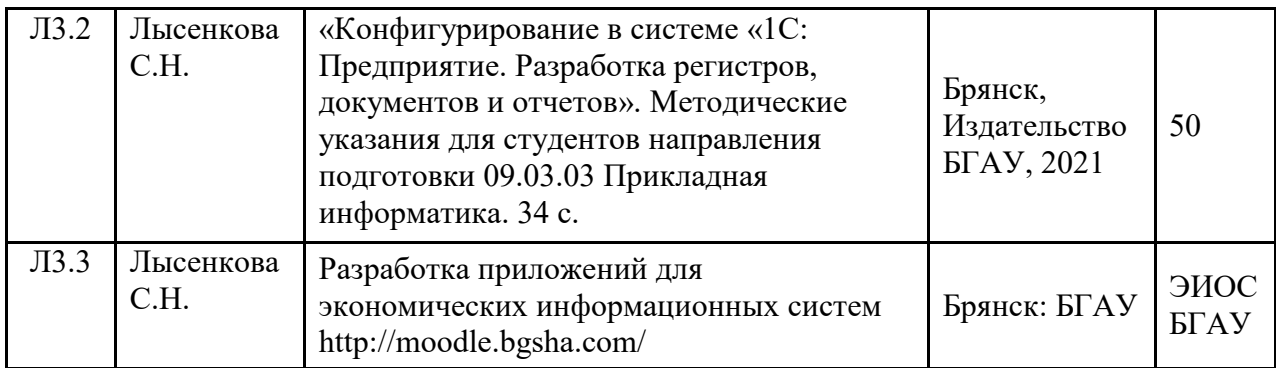

## **6.2. Перечень профессиональных баз данных и информационных справочных систем**

- 1. Компьютерная информационно-правовая система «КонсультантПлюс»
- 2. Профессиональная справочная система «Техэксперт»
- 3. Официальный интернет-портал базы данных правовой информации http://pravo.gov.ru/
- 4. Портал Федеральных государственных образовательных стандартов высшего образования http://fgosvo.ru/
- 5. Портал "Информационно-коммуникационные технологии в образовании" http://www.ict.edu.ru/
- 6. Web of Science Core Collection политематическая реферативно-библиографическая и наукометрическая (библиометрическая) база данных http://www.webofscience.com
- 7. Полнотекстовый архив «Национальный Электронно-Информационный Консорциум» (НЭИКОН) https://neicon.ru/
- 8. Базы данных издательства Springer https://link.springer.com/
- 9. Информационно-технологическое сопровождение пользователей «1С:Предприятия» [Электронный ресурс] – Режим доступа - its.1c.ru
- 10. Платформа «1С:Предприятие» как средство разработки бизнес-приложений [Электронный ресурс] – Режим доступа - http://centercomptech.ru/st\_sredstvo\_razrabotki\_1cv8.html -
- 11. Программное обеспечение [Электронный ресурс] Режим доступа 1c.ru

### **6.3. Перечень программного обеспечения**

- 1. Операционная система Microsoft Windows XP Professional Russian
- 2. Операционная система Microsoft Windows 7 Professional Russian
- 3. Операционная система Microsoft Windows 10 Professional Russian
- 4. Офисное программное обеспечение Microsoft Office 2010 Standart
- 5. Офисное программное обеспечение Microsoft Office 2013 Standart
- 6. Офисное программное обеспечение Microsoft Office 2016 Standart
- 7. Офисное программное обеспечение OpenOffice
- 8. Офисное программное обеспечение LibreOffice
- 9. Программа для распознавания текста ABBYY Fine Reader 11
- 10. Программа для просмотра PDF Foxit Reader
- 11. Интернет-браузеры
- 12. 1С: Предприятие 8 (платформа)

### **7. МАТЕРИАЛЬНО-ТЕХНИЧЕСКОЕ ОБЕСПЕЧЕНИЕ ДИСЦИПЛИНЫ (МОДУЛЯ)**

Учебная аудитория для проведения учебных занятий лекционного типа, занятий семинарского типа, курсового проектирования (выполнения курсовых работ), групповых и индивидуальных консультаций, текущего контроля и промежуточной аттестации – 3-404

#### **Основное оборудование и технические средства обучения:**

Специализированная мебель на 30 посадочных мест, доска настенная, рабочее место преподавателя. 28 компьютеров с выходом в локальную сеть и Интернет, электронным учебно-методическим материалам, библиотечному электронному каталогу, ЭБС, к электронной информационно-образовательной среде, киоск информационный сенсорный, мультимедийный проектор, экран.

**Учебно-наглядные пособия:** 

Информационно-тематический стенд

**Лицензионное программное обеспечение:** 

ОС Windows 10 (Контракт №52 01.08.2019 с Экстрим Комп). Срок действия лицензии – бессрочно.

#### **Лицензионное программное обеспечение отечественного производства:**

Microsoft Office ProPlus 2019(Гос. контракт №8 от 16.04.2021 с ООО «+Альянс»). Срок действия лицензии – бессрочно.

Консультант Плюс (справочно-правовая система) (Гос. контракт №41 от 30.03.2018 с ООО Альянс. Срок действия лицензии – бессрочно.

#### **Свободно распространяемое программное обеспечение:**

LibreOffice (свободно распространяемое ПО).

Яндекс.Браузер (свободно распространяемое ПО).

Учебная аудитория для проведения учебных занятий семинарского типа, курсового проектирования (выполнения курсовых работ), групповых и индивидуальных консультаций, текущего контроля и промежуточной аттестации – 3-313

#### **Основное оборудование и технические средства обучения:**

Специализированная мебель на 22 посадочных мест, доска настенная, рабочее место преподавателя.

11 компьютеров с выходом в локальную сеть и Интернет, электронным учебно-методическим материалам, библиотечному электронному каталогу, ЭБС, к электронной информационно-образовательной среде.

#### **Учебно-наглядные пособия:**

Информационно-тематические стенды

**Лицензионное программное обеспечение:** 

ОС Windows 10 (Контракт №083 от 05.02.2013). Срок действия лицензии – бессрочно.

Microsoft Office Standard 2010 (Договор 14-0512 от 25.05.2012 с ООО Сити-Комп Групп). Срок действия лицензии – бессрочно.

Mathcad 15 M030 (Договор 06-1113 от 15.11.2013 с ООО Сити-Комп Групп). Срок действия лицензии – бессрочно.

Microsoft Office Access 2010 (Гос. контракт №8 от 16.04.2021 с ООО «+Альянс»). Срок действия лицензии – бессрочно.

Microsoft Visio 2010 (Гос. контракт №8 от 16.04.2021 с ООО «+Альянс»). Срок действия лицензии – бессрочно.

**Лицензионное программное обеспечение отечественного производства:** 

1C:Предприятие 8, 1C: Документооборот ПРОФ (Лицензионный договор 2205 от 17.06.2015 с ООО Верное решение). Срок действия лицензии – бессрочно.

Консультант Плюс (справочно-правовая система) (Гос. контракт №41 от 30.03.2018 с ООО Альянс). Срок действия лицензии – бессрочно.

**Свободно распространяемое программное обеспечение:**

Figma (свободно распространяемое ПО).

Ramus Educational (свободно распространяемое ПО).

Яндекс.Браузер (свободно распространяемое ПО).

Помещения для хранения и профилактического обслуживания учебного оборудования - 3-315, 3-303. Оснащены специализированной мебелью (столы, стулья, шкафы с инструментами для ремонта и

профилактического обслуживания учебного оборудования)

Помещения для самостоятельной работы:

Читальный зал научной библиотеки.

**Основное оборудование и технические средства обучения:** 

Специализированная мебель на 100 посадочных мест, доска настенная, кафедра, рабочее место преподавателя.

15 компьютеров с выходом в локальную сеть и Интернет, электронным учебно-методическим материалам, библиотечному электронному каталогу, ресурсам ЭБС, к электронной информационно-образовательной среде.

**Лицензионное программное обеспечение:** 

ОС Windows 10 (Договор 15948 от 14.11.2012). Срок действия лицензии – бессрочно.

**Лицензионное программное обеспечение отечественного производства:** 

Консультант Плюс (справочно-правовая система) (Гос. контракт №41 от 30.03.2018 с ООО Альянс). Срок действия лицензии – бессрочно.

#### **Свободно распространяемое программное обеспечение:**

LibreOffice (свободно распространяемое ПО).

Яндекс.Браузер (свободно распространяемое ПО).

Второе помещение

### **8. ОБЕСПЕЧЕНИЕ ОБРАЗОВАТЕЛЬНОГО ПРОЦЕССА ДЛЯ ЛИЦ С ОГРАНИЧЕННЫМИ ВОЗМОЖНОСТЯМИ ЗДОРОВЬЯ И ИНВАЛИДОВ**

для слепых и слабовидящих:

- лекции оформляются в виде электронного документа, доступного с помощью компьютера со специализированным программным обеспечением;

- письменные задания выполняются на компьютере со специализированным программным обеспечением, или могут быть заменены устным ответом;

- обеспечивается индивидуальное равномерное освещение не менее 300 люкс;

- для выполнения задания при необходимости предоставляется увеличивающее устройство; возможно также использование собственных увеличивающих устройств;

- письменные задания оформляются увеличенным шрифтом;

- экзамен и зачёт проводятся в устной форме или выполняются в письменной форме на компьютере.

для глухих и слабослышащих:

- лекции оформляются в виде электронного документа, либо предоставляется звукоусиливающая аппаратура индивидуального пользования;

- письменные задания выполняются на компьютере в письменной форме;

- экзамен и зачёт проводятся в письменной форме на компьютере; возможно проведение в форме тестирования.

для лиц с нарушениями опорно-двигательного аппарата:

- лекции оформляются в виде электронного документа, доступного с помощью компьютера со специализированным программным обеспечением;

- письменные задания выполняются на компьютере со специализированным программным обеспечением;

- экзамен и зачёт проводятся в устной форме или выполняются в письменной форме на компьютере.

При необходимости предусматривается увеличение времени для подготовки ответа.

Процедура проведения промежуточной аттестации для обучающихся устанавливается с учётом их индивидуальных психофизических особенностей. Промежуточная аттестация может проводиться в несколько этапов.

При проведении процедуры оценивания результатов обучения предусматривается использование технических средств, необходимых в связи с индивидуальными особенностями обучающихся. Эти средства могут быть предоставлены университетом, или могут использоваться собственные технические средства.

Проведение процедуры оценивания результатов обучения допускается с использованием дистанционных образовательных технологий.

Обеспечивается доступ к информационным и библиографическим ресурсам в сети Интернет для каждого обучающегося в формах, адаптированных к ограничениям их здоровья и восприятия информации:

- для слепых и слабовидящих:
- в печатной форме увеличенным шрифтом;

- в форме электронного документа;

- в форме аудиофайла.
- для глухих и слабослышащих:
- в печатной форме;
- в форме электронного документа.
	- для обучающихся с нарушениями опорно-двигательного аппарата:
- в печатной форме;
- в форме электронного документа;
- в форме аудиофайла.

Учебные аудитории для всех видов контактной и самостоятельной работы, научная библиотека и иные помещения для обучения оснащены специальным оборудованием и учебными местами с техническими средствами обучения:

- для слепых и слабовидящих: - электронно-оптическое устройство доступа к информации для лиц с ОВЗ предназначено для чтения и просмотра изображений людьми с ослабленным зрением. - специализированный программно-технический комплекс для слабовидящих. (аудитория 1-203)
- для глухих и слабослышащих:

 - автоматизированным рабочим местом для людей с нарушением слуха и слабослышащих;

- акустический усилитель и колонки;
- индивидуальные системы усиления звука

«ELEGANT-R» приемник 1-сторонней связи в диапазоне 863-865 МГц «ELEGANT-T» передатчик

«Easy speak» - индукционная петля в пластиковой оплетке для беспроводного подключения устройства к слуховому аппарату слабослышащего

Микрофон петличный (863-865 МГц), Hengda

Микрофон с оголовьем (863-865 МГц)

- групповые системы усиления звука

-Портативная установка беспроводной передачи информации .

- для обучающихся с нарушениями опорно-двигательного аппарата:
	- передвижными, регулируемыми эргономическими партами СИ-1;
		- компьютерной техникой со специальным программным обеспечением.

# **Приложение 1**

# **ФОНД ОЦЕНОЧНЫХ СРЕДСТВ**

по дисциплине

# **Конфигурирование в системе 1С: Предприятие**

# **1. ПАСПОРТ ФОНДА ОЦЕНОЧНЫХ СРЕДСТВ**

Направление подготовки: 09.03.03 Прикладная информатика

Профиль: Программно-технические средства информатизации

Дисциплина: Конфигурирование в системе 1С: Предприятие

Форма промежуточной аттестации: экзамен, зачет

# **2. ПЕРЕЧЕНЬ ФОРМИРУЕМЫХ КОМПЕТЕНЦИЙ И ЭТАПЫ ИХ ФОРМИРОВАНИЯ**

# **2.1. Компетенции, закреплённые за дисциплиной ОПОП ВО.**

Изучение дисциплины «Конфигурирование в системе 1С:Предприятие» направлено на формировании следующих компетенций:

# **профессиональных компетенций (ПК):**

**ПКС-1.** Способен проектировать программные средства по видам обеспечения

ПКС-1.2. Осуществляет проектирование и дизайн ИС

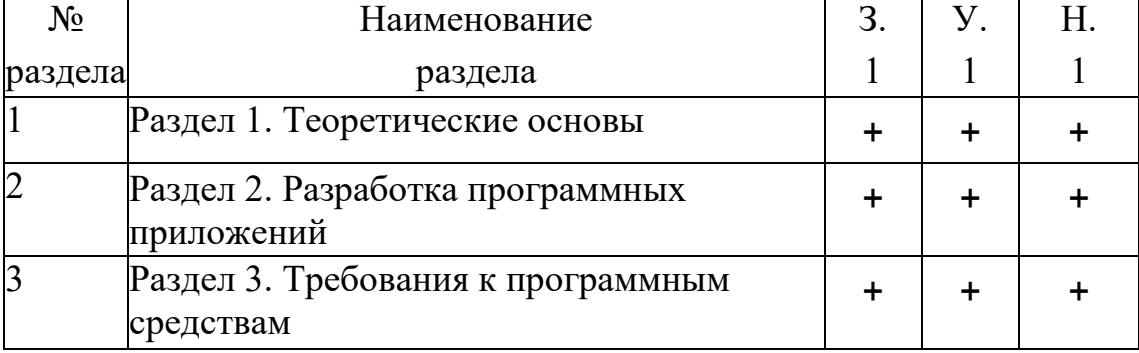

## **2.2. Процесс формирования компетенций по дисциплине**

**Сокращение:** 3. - знание; У. - умение; Н. - навыки.

# **2.3. Структура компетенций по дисциплине**

**ПКС-1.** Способен проектировать программные средства по видам обеспечения

ПКС-1.2. Осуществляет проектирование и дизайн ИС

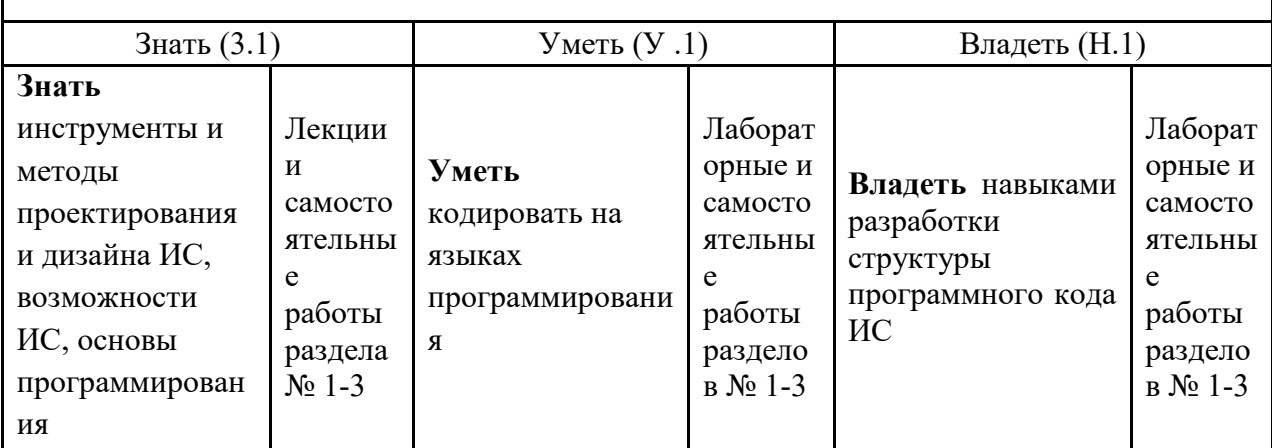

# **3.ПОКАЗАТЕЛИ, КРИТЕРИИ ОЦЕНКИ КОМПЕТЕНЦИЙ И ТИПОВЫЕ КОНТРОЛЬНЫЕ ЗАДАНИЯ**

## **3.1. Оценочные средства для проведения промежуточной аттестации дисциплины**

## **Карта оценочных средств промежуточной аттестации дисциплины, проводимой в форме экзамена**

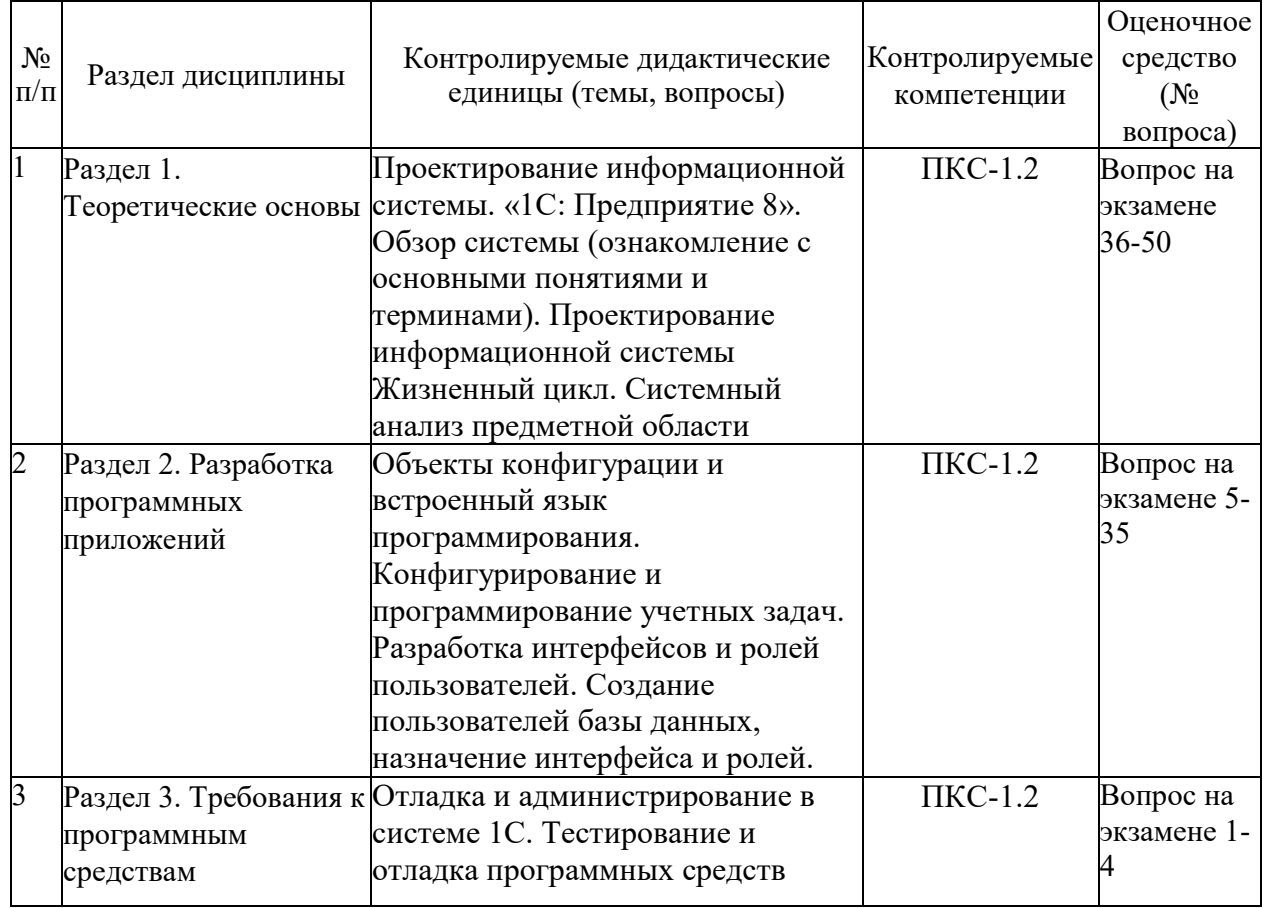

### **Вопросы к экзамену**

- 1. Тестирование программного средства
- 2. Автономная отладка программного средства
- 3. Комплексная отладка программного средства
- 4. Администратор программного средства
- 5. Программный модуль 1С. Исходный текст программного модуля
- 6. Контекст программного модуля 1С
- 7. Виды программного модуля 1С
- 8. Глобальный контекст модуля 1С
- 9. Локальный контекст модуля 1С
- 10. Структура программного модуля
- 11. Способы объявления переменных
- 12. Арифметические операции в 1С. Операция конкатенации 1С. Логические операции 1С
- 13. Управляющие операторы встроенного языка 1С
- 14. Базовые типы данных 1С
- 15. Примитивные типы данных 1С
- 16. Служебные типы данных 1С
- 17. Виды окон в «1С:Предприятие»
- 18. Панель разделов в 1С
- 19. Панель навигации в 1С
- 20. Панель действий в 1С
- 21. Информационная панель в 1С
- 22. Вспомогательное окно приложения 1С
- 23. Состав вспомогательного окна приложения 1С
- 24. Виды субконто в 1С
- 25. Правила организации подсистемы бухгалтерского учёта
- 26. Функциональные компоненты 1С: предприятия.
- 27. Типовые конфигурации системы 1С: предприятия.
- 28. Версии программных продуктов 1С.
- 29. Распределенная операционная система.
- 30. Технологические средства конфигурирования и администрирования в 1С:предприятии.
- 31. Средства администрирования 1С: предприятия.
- 32. Описание встроенного языка 1С: предприятия.
- 33. Разработка объектов прикладного решения
- 34. Справочники иерархические и подчиненные в системе 1С: Предприятие
- 35. Регистрация Хозяйственных операций
- 36. Удаление (пометка на удаление) операции (документа)
- 37. Работа с отчетами
- 38. Возможности, особенности программы «1С:Предприятие».
- 39. Концепция построения, компоненты системы. Функционирование системы
- 40. Объекты и механизмы системы 1С:Предприятие
- 41. Встроенный язык программирования 1С:Предприятие
- 42. Программирование в стандартных типовых решениях системы "1С:Предприятие 8
- 43. Конфигуратор 1С: Предприятие Метаданные
- 44. Создание справочника в 1С: Предприятие Форма элемента и форма списка справочника.
- 45. Создание документа в 1С: Предприятие Модуль формы и модуль документа
- 46. Объекты компоненты «Бухгалтерский учет» в 1С: Предприятие. Работа с планом счетов
- 47. 1С: Предприятие 8. Механизм бизнес процессов
- 48. 1С:Предприятие 8. Решение расчетных задач
- 49. 1С:Предприятие 8. Средства интеграции и обмена данными
- 50. Использование запросов в системе «1С:Предприятие 8». Язык запросов

### **Темы письменных работ**

- 1. Архитектура программы с глобальной областью данных
- 2. Архитектура программы, использующей подпрограммы с локальными данными
- 3. Архитектура программы, состоящей из модулей
- 4. Архитектура программы при объектно-ориентированном программировании Функциональные компоненты 1С: предприятия.
- 5. Типовые конфигурации системы 1С: предприятия.
- 6. Технологические средства конфигурирования и администрирования в 1С:Предприятии.
- 7. Средства администрирования 1С: предприятия.
- 8. Описание встроенного языка 1С: предприятия.
- 9. Разработка объектов прикладного решения
- 10. Справочники иерархические и подчиненные в системе 1С: Предприятие
- 11. Регистрация Хозяйственных операций
- 12. Концепция построения, компоненты системы. Функционирование системы
- 13. Объекты и механизмы системы 1С:Предприятие
- 14. Встроенный язык программирования 1С:Предприятие
- 15. Программирование и разработка в стандартных типовых решениях системы «1С:Предприятие 8»
- 16. Конфигуратор 1С: Предприятие Метаданные
- 17. Создание справочника в 1С: Предприятие Форма элемента и форма списка справочника.
- 18. Создание документа в 1С: Предприятие Модуль формы и модуль документа
- 19. 1С: Предприятие 8. Механизм бизнес процессов
- 20. 1С:Предприятие 8. Решение расчетных задач
- 21. 1С:Предприятие 8. Средства интеграции и обмена данными
- 22. Использование запросов в системе «1С:Предприятие 8». Язык запросов
- 23. Эффективность и оптимизация программ
- 24. Правовые методы защиты программных продуктов и БД
- 25. Методы оценки эффективности ПО на этапе эксплуатации

# **Критерии оценки компетенций.**

Промежуточная аттестация обучающихся по дисциплине проводится в соответствии с Уставом Университета, Положением о форме,

периодичности и порядке текущего контроля успеваемости и промежуточной аттестации обучающихся. Промежуточная аттестация по дисциплине проводится в соответствии с учебным планом в \_7\_семестре в форме экзамена по очной форме обучения, на 5 курсе в форме зачета по заочной форме обучения. Обучающиеся допускается к экзамену по дисциплине в случае выполнения им учебного плана по дисциплине: выполнения всех заданий и мероприятий, предусмотренных рабочей программой дисциплины.

Оценка знаний обучающихся на экзамене носит комплексный характер,

является балльной и определяется его:

1. Уровень сформированности компетенций.

2. Уровень усвоения теоретических положений дисциплины, правильность

формулировки основных понятий и закономерностей.

- 3. Уровень знания фактического материала в объеме программы.
- 4. Логика, структура и грамотность изложения вопроса.
- 5. Умение связать теорию с практикой.
- 6. Умение делать обобщения, выводы.

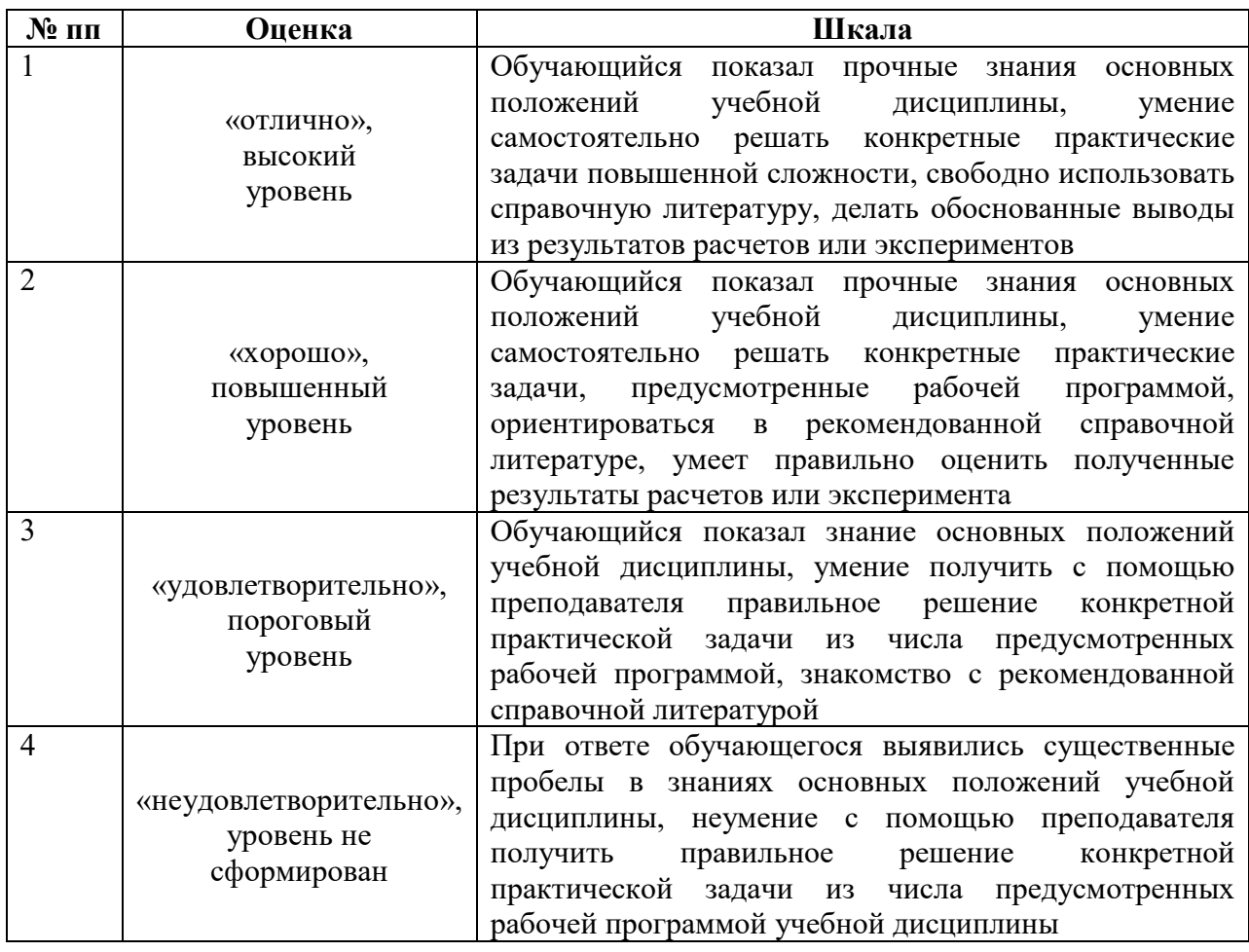

# **3.2. Оценочные средства для проведения текущего контроля**

## **знаний по дисциплине**

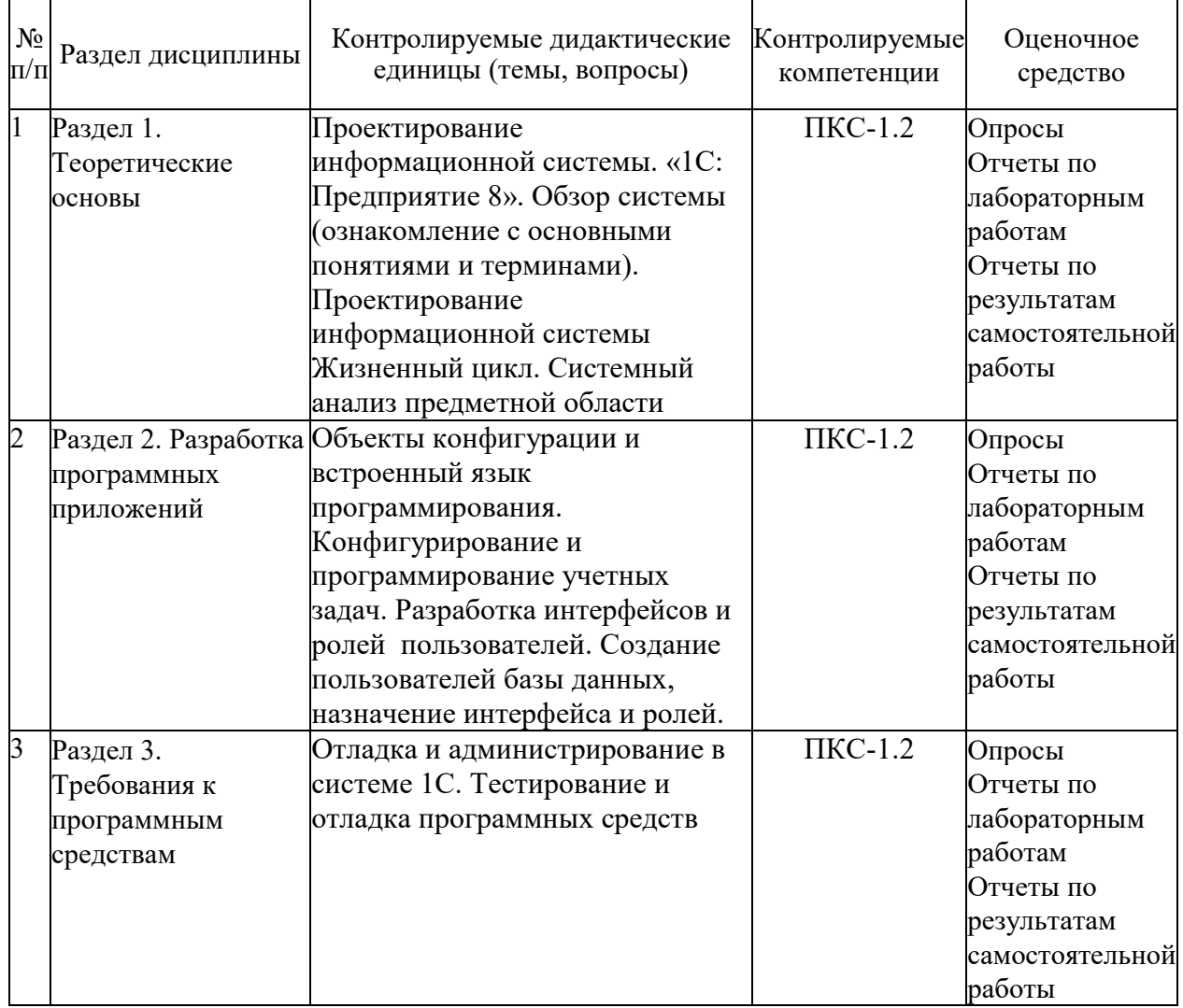

## **Карта оценочных средств текущего контроля знаний по дисциплине**

### **Пример тестовых заданий**:

### **1. Режимы функционирования системы «1С: Предприятие»:**

- Режим работы пользователей
- Режим внешнего соединения
- Режим создания и редактирования конфигурации
- Режим установки пользовательских настроек
- Режим управляемого приложения

### 2. **Варианты работы 1С: Предприятие**

- Файловый.
- Адаптационный.
- Кэш-файловый.
- Клиент-серверный.
- Информационный.

### 3. **Файловый вариант работы «1С: Предприятие» это**

предназначен для использования в рабочих группах или в масштабе предприятия.

 рассчитан на персональную работу одного пользователя или некоторого количества пользователей в локальной сети.

 рассчитан на персональную работу одного пользователя или некоторого количества пользователей в локальной сети.

предназначен для использования в рабочих группах или в масштабе предприятия.

### **4. Варианты клиентских приложений**

- Веб-клиент
- Клиент сервер
- Клиент приложений
- Толстый клиент
- $\bullet$  Веб приложение
- Тонкий клиент
- Клиентское приложение

### **5. Толстый клиент – это…**

 одно из клиентских приложений системы «1С: Предприятие 8», которое умеет исполнять ограниченный набор функциональности встроенного языка.

 одно из клиентских приложений системы «1С: Предприятие 8», которое не нужно предварительно устанавливать на компьютер пользователя.

 одно из клиентских приложений системы «1С: Предприятие 8», которое может исполнять практически всю функциональность, предоставляемую встроенным языком.

### **6. Тонкий клиент – это…**

 режим работы, в котором операции выполняются на сервере, где хранится база данных.

 режим работы, в котором доступны все возможности системы, включая «Конфигуратор».

режим работы, в котором доступна работа с системой только через веб-браузер.

 режим работы, в котором недоступны никакие функции системы, кроме выгрузки базы данных.

### 7. **Веб клиент – это**

одно из клиентских приложений системы «1С: Предприятие»

 исполняется не в операционной оболочке компьютера пользователя, а в среде Интернет-браузера

 предоставляет возможность работать с информационными базами посредством доступа через интернет обучающий сайт 1С

партнерские сайты 1С

### **8. Категории свойств конфигурации:**

- Основные
- Представление
- Интерфейсы
- Информация
- Разработка
- Справочная информация
- Совместимость

Дополнительно

### 9. **Категория свойств конфигурации «Основные» включает:**

- Хранилище общих настроек
- Картинки основного раздела
- Синоним
- Комментарий
- Основные роли
- Константы

### **10. Категория свойств конфигурации «Представление» включает:**

- Основной язык
- Режим автонумерации объектов
- Рабочая область рабочего стола
- Логотип
- Командный интерфейс
- Модуль управляемого приложения

### **11. Основные операции, выполняющиеся над объектами конфигурации:**

- Копирование
- Переименование
- Сортировка
- Группировка
- Удаление
- Создание
- Вставка

### **12. Основные свойства объектов конфигурации**

- Представление
- Имя
- Примечание
- Синоним
- Комментарий
- Язык

### **13. Виды объектов конфигурации**

- Пользовательские
- Общие
- Подчиненные
- Дополнительные
- Прикладные
- Атрибутные

### **14. Объект конфигурации «Подсистема» -**

- Элемент, предназначенный для хранения многомерных сведений о значениях различных величин
- Элемент, предназначенный для хранения постоянной или условнопостоянной информации
- Элемент, позволяет организовать автоматическое выполнение процедур общих модулей по расписанию

• Элемент, предназначенный для формирования командного интерфейса программы

### 15. Объект конфигурации Общие формы

- все формы, имеющиеся в прикладном решении.
- формы, которые доступны из любого места конфигурации.
- формы, которые создаются по умолчанию для каждого объекта прикладного решения.

### 16. Встроенный язык системы «1С: Предприятие» предназначен для

- Для установки связи системы с ОС.
- Описания алгоритмов функционирования прикладной задачи.
- Написания мобильных приложений с нуля.
- Обеспечения работоспособности всех функций системы.

### 17. Программный модуль:

- Содержит только константы
- Используются для связи с основным сайтом 1С
- Описывает работу формы на встроенном языке
- Используются для скрытого сбора информации компанией 1С

### 18. Контекст программного модуля

- текст на встроенном языке, расположенный в определенном месте конфигурации;
- это связь программного модуля с остальной частью конфигурации;
- объект, который позволяет организовать учет результатов вычислений, выполненных расчетами, указанными в плане видов расчетов;
- это связь программного модуля конфигурацией.

### 19. Исходный текст программного модуля включает

- Раздел новых модулей
- Раздел определения переменных
- Раздел процедур и функций
- Раздел откладки и тестирование модулей
- Раздел основной программы

### 20. Имя процедуры (переменной функции)

- может быть любая последовательность букв, цифр, знаков. Регистр буквы не  $\bullet$ учитывается
- неименованные участники программы. Не встречающиеся в так называемых процедурных языках.
- неименованные участники программы. Встречающиеся в так называемых процедурных языках.
- именованные программы. Встречающиеся в так называемых процедурных языках.

### 21. Отличие процедуры от функции

• Если у функции несколько параметров, то ненужный можно пропустить, в отличие от процедуры

- Возможность передать параметры для вычисления
- Возможностью вернуть результат вычислений
- При передачи параметра в процедуру он передается по ссылке, в отличие от передачи параметра в функцию

### 22. Способы объявления переменных:

- Явный
- Стандартный
- Неявный
- Прямой

### 23. Выражение - это

- Одна из составляющих механизма отбора информации
- Элемент, предназначенный для описания некоторых общих алгоритмов
- Это математическая или логическая формула, по которой вычисляется значение
- Модуль, который предназначен для обработки событий объектов

### 24. Укажите операции сравнения:

- $\bullet$  Больше
- $\bullet$   $M$  или AND
- $\bullet$  HE  $\n **HHM NOT**\n$
- $\bullet$  Pab<sub>HO</sub>
- ИЛИ или ОК
- $\bullet$  MeHbIIIe

### 25. Установите соответствия булевых операций:

- И или AND конъюнкция
- $-$ Оп1 рассчитывает отрицательное значение выражения, стоящего после знака минус
- Дата + Число конкатенация
- ИЛИ или OR дизъюнкция
- НЕ или NOT логическое отрицание

### 26. Укажите базовые типы данных

- $\bullet$  Строка
- $\bullet$  Maccu<sub>B</sub>
- Неопределено
- $\bullet$  Число
- $\bullet$  Дата
- Название

### 27. Укажите примитивные типы данных

- Массив, структура, соответствие
- Список значений, таблица значений, дерево значений
- Число, строка, дата, булево
- $\bullet$  Поле формы, таблица формы, кнопка формы

### 28. Укажите коллекции значений данных

- $\bullet$  Дата
- Список Значений.
- Массив
- Null
- Таблица Значений
- Булево
- **29. Область системных команд используется** 
	- Для отображения списка подсистем верхнего уровня
	- Для обращения к последним данным, редактируемым пользователем
	- Для выполнения ряда действий независящих от прикладной специфики конфигурации, но помогающих в управлении системой
	- Для отображения структуры конфигурации в соответствии с выбранным разделом
- **30. Приведите примеры видов учета** 
	- Количественный учет
	- Валютный учет
	- Линейный учет
	- Нелинейный учет